## *LINKED STRUCTURES IN JAVA*

**Prof. Chris Jermaine cmj4@cs.rice.edu**

1

#### Say You Want To Implement a Container

• That can should be able to hold a variable amount of data

— Where "variable" means not known at compile time

— Example: want to implement the "ListWRemove" interface

interface ListWRemove <T extends Comparable <T>> {

 // insert an item into the list public void insert (T insertMe);

 // remove a specific item public T remove (T removeMe);

}

 // print the list so the first item inserted is first public void print ();

2

### Three Ways You Could Do This

- Option one: you could use an existing container
- Option two: you could use an array (since can be sized at runtime)
- Option three: can build a linked structure

— This is what we'll consider today!

#### Linked List Example

```
public class ChrisList <T...> implements ListWRemove <...> {
```

```
 private class Node {
   private Node next;
   private myData T;
```

```
 private Node (T holdMe, Node nextIn) {
     myData = holdMe; next = nextIn;
 }
 }
```

```
 private Node myList = null;
```
...

}

#### Linked Structures

- Always have the sort of recursive structure in linked structs
	- By "always" I mean that they always have this recursive structure
	- Where you have a class that contains a reference to an object of its own type
	- But naturally, are infinite variations on basic idea!

### How They Grow

- Can hold a variable amount of data 'cause you can add new objects to the chain
- How to write the "insert (T insertMe)" method?

#### How They Grow

```
public class ChrisList <T...> implements ListWRemove <...> {
  private class Node {
     ... private Node (T holdMe, Node nextIn) {
      myData = holdMe; next = nextIn;
 }
 }
  private Node myList = null;
  public void insert (T insertMe) {
     myList = new Node (insertMe, myList);
 }
}
```
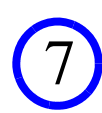

### Why Does This Follow Recursion in the Syl?

- Because linked structures are recursive in nature
- Often easiest to write methods for them recursively
- Consider writing the "remove (T removeMe)" method...

#### Why Does This Follow Recursion in the Syl?

```
public class ChrisList <T..> implements ListWRemove <...> {
   ... private class TContainer {
     private T data = null;
     protected void addData (T addMe) {...}
 }
  private class Node {
     ... // removes the node containing removeMe from the list, and returns the new list
     private Node remove (T removeMe, TContainer putMeHere) {
       if (myData.compareTo (removeMe) == 0) {
         putMeHere.addData (myData);
         return next; } else if (next != null) {
        next = next.remove (removeMe, putMeHere);
         return this; } else {
         return this; }
 }
 }
  public T remove (T removeMe) {
    TContainer returnVal = new TContainer ();
     if (myList != null)
       myList = myList.remove (removeMe, returnVal);
     return returnVal.data; }
}
```
### How About Printing In Order of Insertion?

- Note that the last item added is at the front of the list
- So we want to print from the back to the front

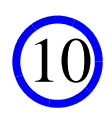

#### How About Printing In Order of Insertion?

```
public class ChrisList <T...> implements ListWRemove <...> {
```

```
 private class Node {
 ...
    public void print () {
      if (next != null) {
        next.print ();
 }
      System.out.println (myData);
 }
 }
  public void print () {
     if (myList != null)
      myList.print ();
 }
```
}

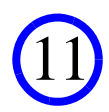

# Easy, Right?

- Well, linked structures can be of arbitrary complexity
- Consider implementing the following interface

interface ListWFastFind <T extends Comparable <T>> {

 // insert an item into the list public void insert (T insertMe);

```
 // find a specific item
 public boolean isThere (T findMe);
```
}

### Basic BST Structure

- A common (more complex) linked structure is suitable: BST
- Each BST node has two children: left and right
- When inserting, maintain the invariant:
	- Data in root is no smaller than everything in left subtree
	- Data in root is less than everything in right subtree
- Allows fast,  $log(n)$  lookups if "balanced"
	- At every node, depth of left subtree and right subtree differs by at most a constant
- Are many flavors of BSTs

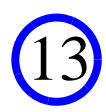

#### Basic BST Structure

```
public class ChrisBST <T...> implements ListWFastFind <...> {
   private class Node {
     private Node leftSubtree;
     private Node rightSubtree;
     private myData T;
     private Node (T holdMe) {
       myData = holdMe; leftSubtree = rightSubtree = null;
 }
 }
   private Node root = null;
}
```
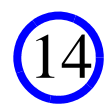

#### Insertion Into a Simple BST

```
public class ChrisBST <T extends Comparable <T>> implements ... {
   ... private class Node {
     ... public void insert (T insertMe) {
       if (myData.compareTo (insertMe) >= 0) {
         if (leftSubtree == null)
           leftSubtree = new Node (insertMe);
         else  leftSubtree.insert (insertMe);
       } else {
         if (rightSubtree == null) 
           rightSubtree = new Node (insertMe);
         else  rightSubtree.insert (insertMe); 
 }
 }
 }
  private Node root = null;
  public void insert (T insertMe) {
    if (root != null) {
       root.insert (insertMe);
     else root = new Node (insertMe);
   }
}
```
15

#### How To Search?

• Just start at the root, and recurse down the tree

### Searching a Simple BST

```
class Node {
. . .
   public boolean isThere (T findMe) {
    if (myData.compareTo (findMe) == 0) return true;\} else if (myData.compareTo (findMe) > 0) {
        return (leftSubtree != null) &&
          leftSubtree.isThere (findMe);
      } else {
        return (rightSubtree != null) &&
          rightSubtree.isThere (findMe); 
 } 
 }
}
   — Then "isThere" for ChrisBST just returns "root != null && root.isThere ()"
   — Note that this does not crash 'cause of "short circuiting"
   — That is, if the first part of an "and" evals to false, second part is ignored
```
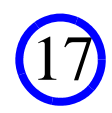

### So, How To Keep a BST Balanced?

- Our simple BST will only be balanced w. random insert order
- What if the insert order is not random?

— Well, can "hash" the inserted objects then compare on hashed vals instead — Pros and cons?

- Many classic BST variants are "self balancing"
	- AVL trees
	- Red/black trees
	- All have intricate, challenging algorithms!
	- Will cover one in couple of lectures

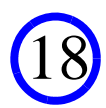

# Questions?

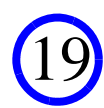